# *Groove* - quick reference

## *Terminology*

Green elements are created if the rule matches. Blue elements are removed if the rule matches. Red elements may not exist in the host graph.

## *User interface*

### *Sample graph grammar*

These rules form part of a simple Pacman graph grammar. The rules are shown both in view and edit mode.

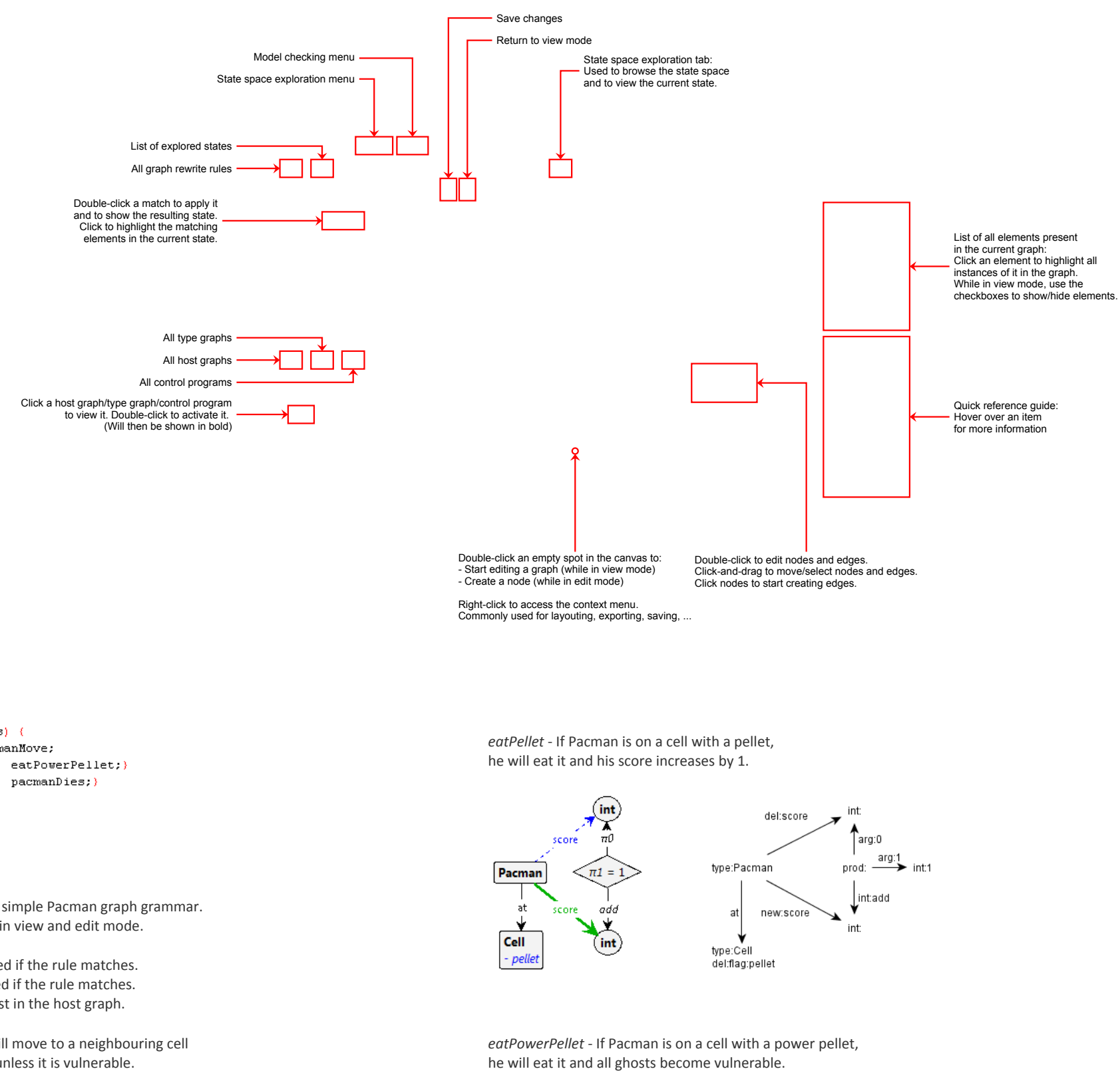

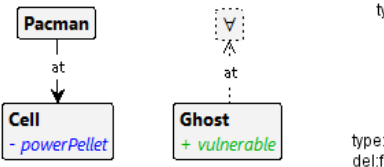

type:Cell del:flag:powerPellet

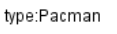

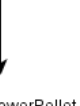

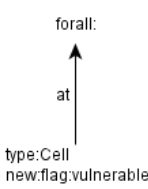

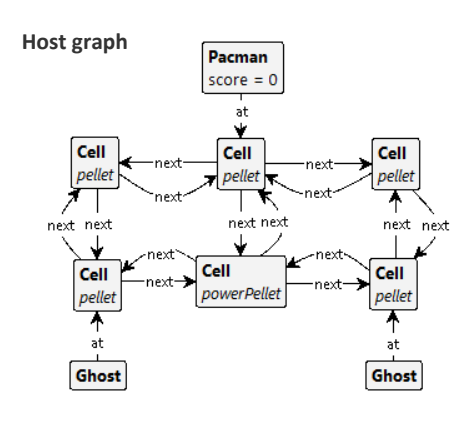

### **Graph transformation rules**

**Type graph**

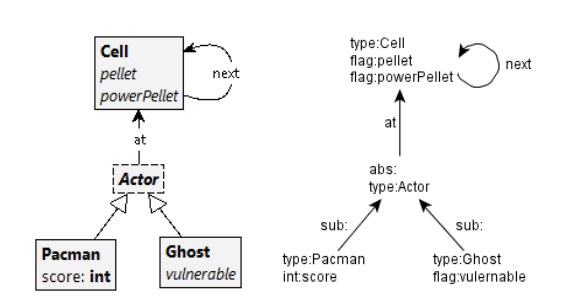

#### **Control program**

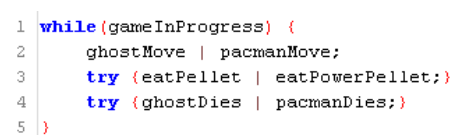

*pacmanMove* - Pacman will move to a neighbouring cell if there is no Ghost on it, unless it is vulnerable.

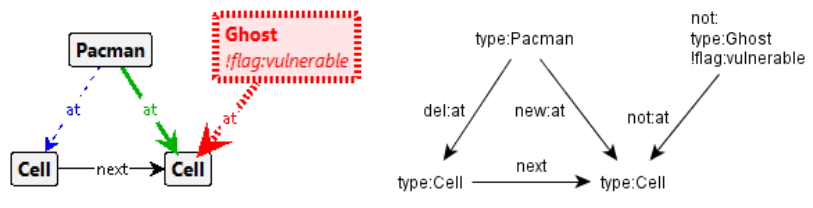

**Graph**: A set of nodes and edges. In Groove, graphs have directed, labeled edges. Nodes can have a (sub)type, flags and attributes. Attributes can be integers, reals, booleans or strings.

**Graph grammar**: In Groove, this is a collection of graph transformation rules, host graphs, type graphs and control programs; these collectively form a Groove project.

**Host graph**: The graph being transformed by applications of graph transformation rules.

**Graph transformation rule**: A graph that specifies how the host graph should be transformed: A graph transformation rule first looks for a particular subgraph within the host graph. If this subgraph is found, the rule matches; the rule is then applied by adding/removing elements within this subgraph.

**Type graph**: Specifies the allowed structure of your graphs, as well as the node type hierarchy, similar to a class diagram.

**Control program**: A program that schedules/governs your graph transformation rules. If no such program is active, Groove's default behaviour is to try to apply rules non-deterministically (taking into account rule priorities).

Creator: Tim Molderez, University of Antwerp